# **Adobe Photoshop CS5 Serial Key Code.zip**

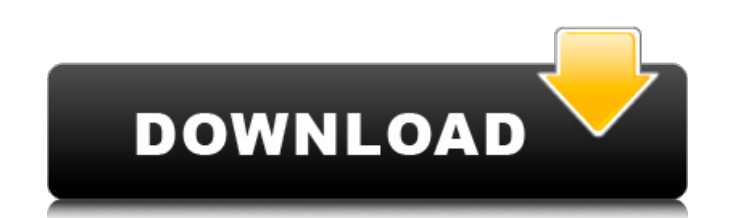

#### **Adobe Photoshop Cs5 Zip Free Download Crack+ Download For Windows [2022]**

Photoshop CS6 comes with a good set of tutorials that are both accessible to beginners and old hands alike. They have a good tutorial structure with a Learning Paths feature that organizes them in a logical way. You can ac feature.) Adobe offers free online tutorials with its Learning Sites. Through Photoshop's Help menu, you can access a dedicated site with a nice array of beginner tutorials and the Adobe TV site, which features free tutori CS6 For Dummies\_ by Angela Slick (Wiley). This book explains Adobe's greatest productivity-boosting feature, Photoshop's new Camera Raw plug-in, and it even tells you how to use Photoshop's new organizing features (Groups This book covers all the powerful features of Photoshop CS6 from organizing and managing layers to editing and retouching images. \* \_Photoshop CS6 All-in-One For Dummies\_ by Chad Foster (Wiley). You can't get much more com depth. \* \_Photoshop CS6 Intermediate For Dummies\_ by Mark Needham (Wiley). If you want to make the transition from Photoshop to a Photoshop-enabled image editor such as Adobe's InDesign, this book is a must. It explains ho CS6 For Dummies\_ by Angela Slick (Wiley). This tutorial comes with a lot of great tips and best practices. \* Photoshop user-group sites: \*\*Photoshop user-group site is the best source for training and knowledge sharing. \*\* look at all the free tutorials at the Adobe Learning Sites. # ABOUT THE AUTHOR \*\*Steve Wood\*\* is a highly experienced graphic designer and writer. He has worked in the computer graphics industry for over

## **Adobe Photoshop Cs5 Zip Free Download**

Adobe Photoshop is the Photoshop of everybody. Photoshop is an image editing and composition tool. It can combine and combine images, create simple vector graphics and edit a very large range of file types and formats. Ado Photoshop? This is the question that many bloggers and photographers ask themselves. Well, the fact is that Photoshop is a professionally designed software that provides a lot of features in a simple and easy to use interf master Photoshop. An Adobe Photoshop expert can design stunning visuals and add special effects to images. With Photoshop, you can be creative in a completely different way. You can create unique and innovative designs. Ph a website template or create your own logo. Photoshop is not just a program for graphic designers but it is a tool for a wide range of users. How to start Learning Photoshop is an easy way to start your artistic journey. T and designs. All you need to learn Photoshop is passion, patience, and commitment. If you are ready to start your Photoshop tutorials, here are some free tutorials for beginners. Best Adobe Photoshop tutorials for beginner beginners and you can learn to work with this software using these tutorials. This is a complete tutorial for beginners of Photoshop. The total duration of this tutorial is 6 hours with 25+ lectures. This tutorial covers e using different effects and merge multiple images into a single image. This tutorial contains tutorial contains tutorials on color correction, adjusting light, sharpening images, and more. You will learn to edit the shadow photographers and design enthusiasts. It will teach you how to crop images, edit shadows and highlights, apply filters, convert a photo to black and white, enhance 05a79cecff

# **Adobe Photoshop Cs5 Zip Free Download**

The Shape Lasso tool is used for drawing lines or shapes on your images. There are other tools for this, including lines, squares, rectangles, ellipses and polygons. You can create a selection of pixels using the Magic Wan transparency in your image using the Opacity tool. There are many different shades of gray which can be used to alter the appearance of your image. Black is normally used for shadow parts of an image, while white is often image. The Gradient tool allows you to create linear gradients, which can be used for special effects and borders. There is also a Liquify tool which allows you to apply local transformations to your image. You can use it Gradient Fill tool is used to create gradients with pixel colours. The Gradient Background tool can be used for creating gradients between two images. The Hue/Saturation tool allows you to change the Hue (colours) and Satu painted watercolours. The Healing Brush lets you erase part of an image that was accidentally added to the wrong layer. There is the Clone Stamp tool which allows you to copy pixels from another part of your image to a pre Eraser tool to erase the contents of the Clipboard. The Liquify tool is useful for creating local transformations of images. It allows you to stretch or squash different parts of an image. Spirals and waves are two effects different colours. The Radial Gradient can be used to create circular colour blends. The Paint Bucket can be used to clear pixels. The Paint Bucket with Shape are used for painting edges of a selected area of an image. Clo

**What's New In?**

XML Treatment for \*Gonioterma angulata\*

# **System Requirements:**

· Windows XP, Windows Vista, Windows 7, Windows 8 · 1 GB RAM minimum · 1 GB HDD space minimum · 512 MB VRAM minimum · PC game controller compatible. • Optional: Keyboard · The PlayStation 4 version supports PlayStation Mov XIII-2" downloadable contents, a voucher for the "Final Fantasy XIV -A Realm Reborn" (Final Fantasy XIV: A Realm Reborn) will be given to the player by

<http://relish-bakery.com/?p=18721> <https://www.cameraitacina.com/en/system/files/webform/feedback/photoshop-07-download-2021.pdf> <https://www.briggsandforrester.co.uk/sites/default/files/webform/chaonta107.pdf> <https://72bid.com?password-protected=login> [https://leidenalumni.id/wp-content/uploads/2022/07/download\\_adobe\\_photoshop\\_untuk\\_android.pdf](https://leidenalumni.id/wp-content/uploads/2022/07/download_adobe_photoshop_untuk_android.pdf) <http://meowmeowcraft.com/2022/07/01/how-to-free-space-on-photoshop-cc-2014/> [http://www.sudinnovation.net/wp-content/uploads/2022/07/Photoshop\\_70\\_Windows\\_10\\_Free\\_Download.pdf](http://www.sudinnovation.net/wp-content/uploads/2022/07/Photoshop_70_Windows_10_Free_Download.pdf) <http://postbaku.info/?p=16055> <https://seastainedglass.com/how-to-install-and-download-camera-raw-filter-for-photoshop-cs6/> <http://www.pickrecruit.com/how-to-install-adobe-photoshop-on-pc/> [https://www.raven-guard.info/wp-content/uploads/2022/07/adobe\\_photoshop\\_noise\\_filter\\_free\\_download.pdf](https://www.raven-guard.info/wp-content/uploads/2022/07/adobe_photoshop_noise_filter_free_download.pdf) <https://learningyourbaby.com/videos/download-adobe-photoshop-cc-2019-2/> <https://www.careerfirst.lk/sites/default/files/webform/cv/ladkach111.pdf> [https://www.soonaradio.com//upload/files/2022/07/vzdJUV8jrCuFgYErfWlh\\_01\\_7367228041f06bf6cb5778d33776f25e\\_file.pdf](https://www.soonaradio.com//upload/files/2022/07/vzdJUV8jrCuFgYErfWlh_01_7367228041f06bf6cb5778d33776f25e_file.pdf) [https://cancuntourssale.com/wp-content/uploads/2022/07/Leading\\_4000\\_3D\\_Lookup\\_Presets.pdf](https://cancuntourssale.com/wp-content/uploads/2022/07/Leading_4000_3D_Lookup_Presets.pdf) [https://ratucnc.com/wp-content/uploads/2022/07/Adobe\\_Photoshop\\_Free\\_Download\\_2020.pdf](https://ratucnc.com/wp-content/uploads/2022/07/Adobe_Photoshop_Free_Download_2020.pdf) [http://everynon.com/wp-content/uploads/2022/07/3d\\_photoshop\\_download.pdf](http://everynon.com/wp-content/uploads/2022/07/3d_photoshop_download.pdf) <http://www.ventadecoches.com/the-best-free-downloads-of-image-shapes-for-photoh-adele-chididuwa/> <http://onemorelure.com/other/live-target/21961/> <https://digibattri.com/photoshop-2018-windows-10-windows-7-windows-8-windows-64-bit/>